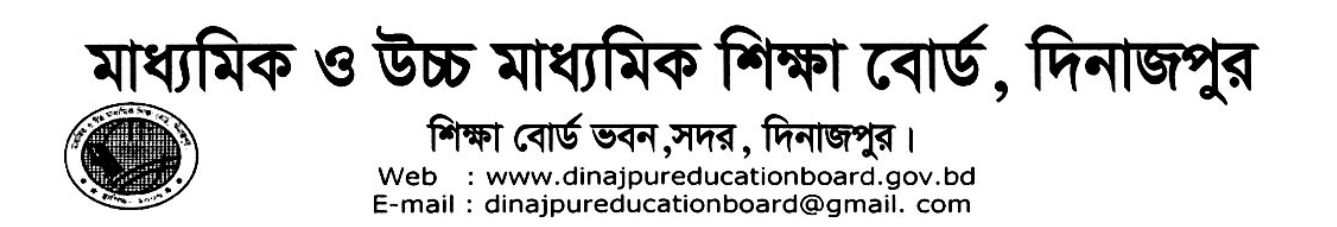

স্মারক নং-মাউশিবোদি/বিনি/ছাডপত্র/এসএসসি/২০২০/৩৮(০৬)

তারিখঃ ৩০/০১/২০২০ খ্রিঃ।

## বিষয়ঃ ২০১৯-২০ শিক্ষাবর্ষে ১০ম শ্রেণিতে অধ্যয়নরত শিক্ষার্থীদের ছাডপত্রের মাধ্যমে ভর্তির অনুমতি প্রদান প্রসঙ্গে।

২০১৯-২০২০ শিক্ষাবর্ষে ১০ম শ্রেণিতে অধ্যয়নরত নিম্নেবর্ণিত শিক্ষার্থীদের আবেদন ও সংশ্লিষ্ট বিদ্যালয়/কলেজ প্রধানগণের সুপারিশের প্রেক্ষিতে ছাড়পত্রের মাধ্যমে ভর্তির জন্য নির্দেশক্রমে অনুমতি প্রদান করা হলো। অনুমতি পত্র ইস্যর ১৫ (পনের) দিনের মধ্যে শিক্ষার্থীর ভর্তির কার্য সম্পাদন করতে অনরোধ করা হলো।

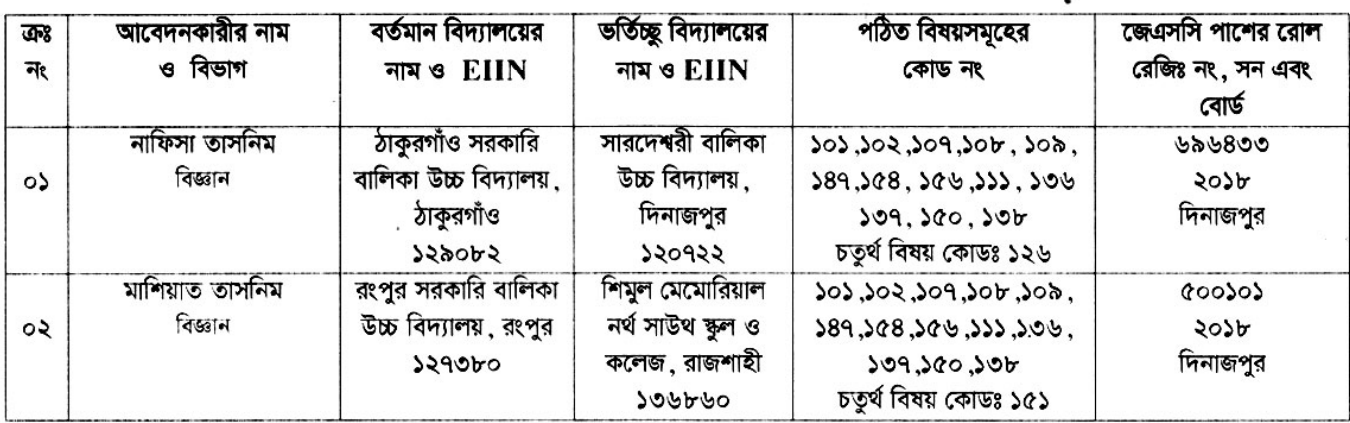

C ৰুশ্<del>সৰুৰ (90</del>/07/2020

বিদ্যালয় পরিদর্শক মাধ্যমিক ও উচ্চ মাধ্যমিক শিক্ষা বোর্ড  $\frac{1}{30}$ ,  $\frac{1}{20}$   $\frac{1}{20}$   $\frac{1}{20}$ তারিখঃ ৩০/০১/২০২০ খ্রিঃ।

স্মারক নং-মাউশিবোদি/বিনি/ছাড়পত্র/এসএসসি/২০২০/৩৮(০৬)

## অবগতি ও প্রয়োজনীয় কাযার্থে অনুলিপি ঃ

০১। পরীক্ষা নিয়ন্ত্রক, মাধ্যমিক ও উচ্চ মাধ্যমিক শিক্ষা বোর্ড, দিনাজপর।

০২। বিদ্যালয় পরিদর্শক, মাধ্যমিক ও উচ্চ মাধ্যমিক শিক্ষা বোর্ড, ঢাকা/চট্টগ্রাম/কুমিল্লা/সিলেট/বরিশাল/রাজশাহী/যশোর। ০৩। সিনিয়র সিস্টেম এনালিস্ট ়মাধ্যমিক ও উচ্চ মাধ্যমিক শিক্ষা বোর্ড ় দিনাজপর।

- ০৪ । প্রতিষ্ঠান প্রধান, সংশ্লিষ্ঠ বিদ্যালয়সমূহ।
- ০৫ । ওয়েব কপি ।

প্ৰধান শিক্ষক

সংশিষ্ঠ প্ৰতিষ্ঠান ।

০৬ । অফিস কপি ।

⊼≇∩ 00/00/2020

(মোঃ আলতাফ হোসেন) উপ-বিদ্যালয় পরিদর্শক মাধ্যমিক ও উচ্চ মাধ্যমিক শিক্ষা বোর্ড  $30-06202$  2 13 99

মাধ্যমিক ও উচ্চ মাধ্যমিক শিক্ষা বোর্ড, দিনাজপুর

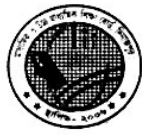

শিক্ষা বোর্ড ভবন,সদর, দিনাজপুর। Web : www.dinajpureducationboard.gov.bd E-mail: dinaipureducationboard@gmail.com

স্মারক নং- মাউশিবোদি/বিনি/ছাড়পত্র/অনুমতি/২০২০/ ৩১ (০৬)

তারিখঃ ২৬/০১/২০১৯ খ্রিঃ।

বিষয়ঃ ২০১৯-২০২০ শিক্ষাবর্ষে ১০ম শ্রেণিতে অধ্যয়নরত শিক্ষার্থীদের ছাড়পত্রের মাধ্যমে ভর্তির অনুমতি প্রদান প্ৰসঙ্গে।

২০১৯-২০২০ শিক্ষাবর্ষে ১০ম শ্রেণিতে অধ্যয়নরত নিম্নে বর্ণিত শিক্ষার্থীদের আবেদন ও সংশ্লিষ্ট বিদ্যালয়/কলেজ প্রধানগণের সুপারিশের প্রেক্ষিতে ছাড়পত্রের মাধ্যমে ভর্তির জন্য নির্দেশক্রমে অনুমতি প্রদান করা হলো। অনুমতি পত্র ইস্যর ১৫(পনের) দিনের মধ্যে শিক্ষার্থীর ভর্তির কার্য সম্পাদন করতে অনরোধ করা হলো।

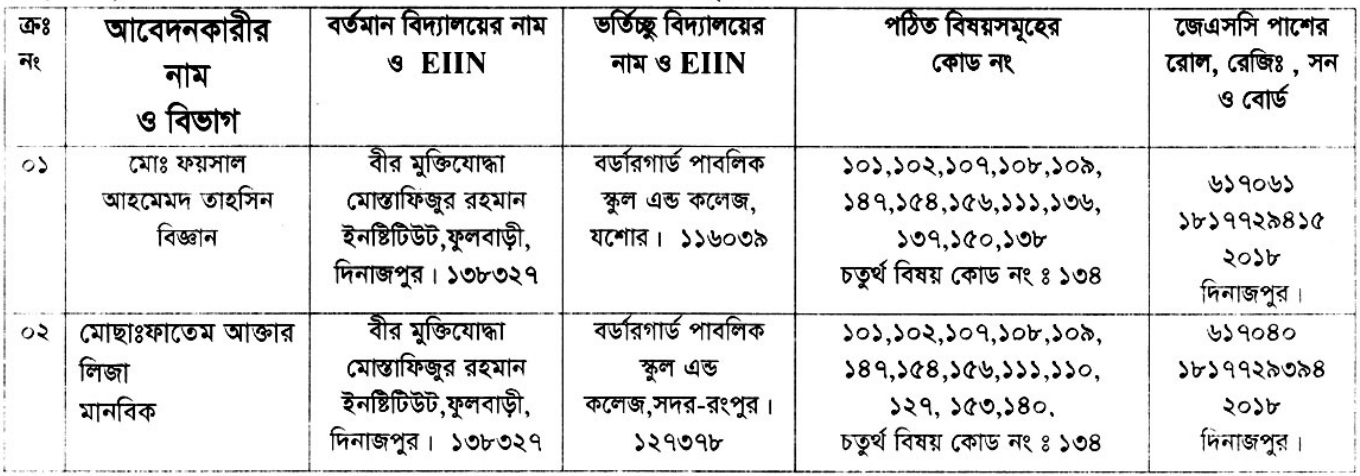

 $79422020$ 

(মোঃ আবু হেনা মোৰ্ন্তফা কামাল) বিদ্যালয় পরিদর্শক মাধ্যমিক ও উচ্চ মাধ্যমিক শিক্ষা বোৰ্ড দিনাজপর। তারিখঃ ২৬/০১/২০২০ খ্রিঃ।

স্মারক নং- মাউশিবোদি/বিনি/ছাডপত্র/অনুমতি/২০২০/ ৩১(০৬)

## অবগতি ও প্রয়োজনীয় কাযার্থে অনলিপি ঃ

০১। পরীক্ষা নিয়ন্ত্রক, মাধ্যমিক ও উচ্চ মাধ্যমিক শিক্ষা বোর্ড, দিনাজপুর ।

০২। সিনিয়র সিস্টেম এনালিস্ট, মাধ্যমিক ও উচ্চ মাধ্যমিক শিক্ষা বোর্ড, দিনাজপুর ।

- ০৩। প্রতিষ্টান প্রধান, সংশ্লিষ্ঠ বিদ্যালয়সমূহ ।
- ০৪। ওয়েব সাইট কপি ।

০৫ । অফিস কপি ।

(মোঃ আবু হেনা মোস্তফা কামাল) বিদ্যালয় পরিদর্শক মাধ্যমিক ও উচ্চ মাধ্যমিক শিক্ষা বোৰ্ড দিনাজপুর।